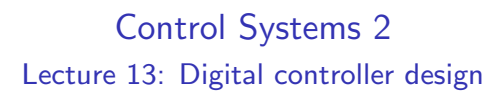

Roy Smith

8:15 Wednesday 1st June, 2022

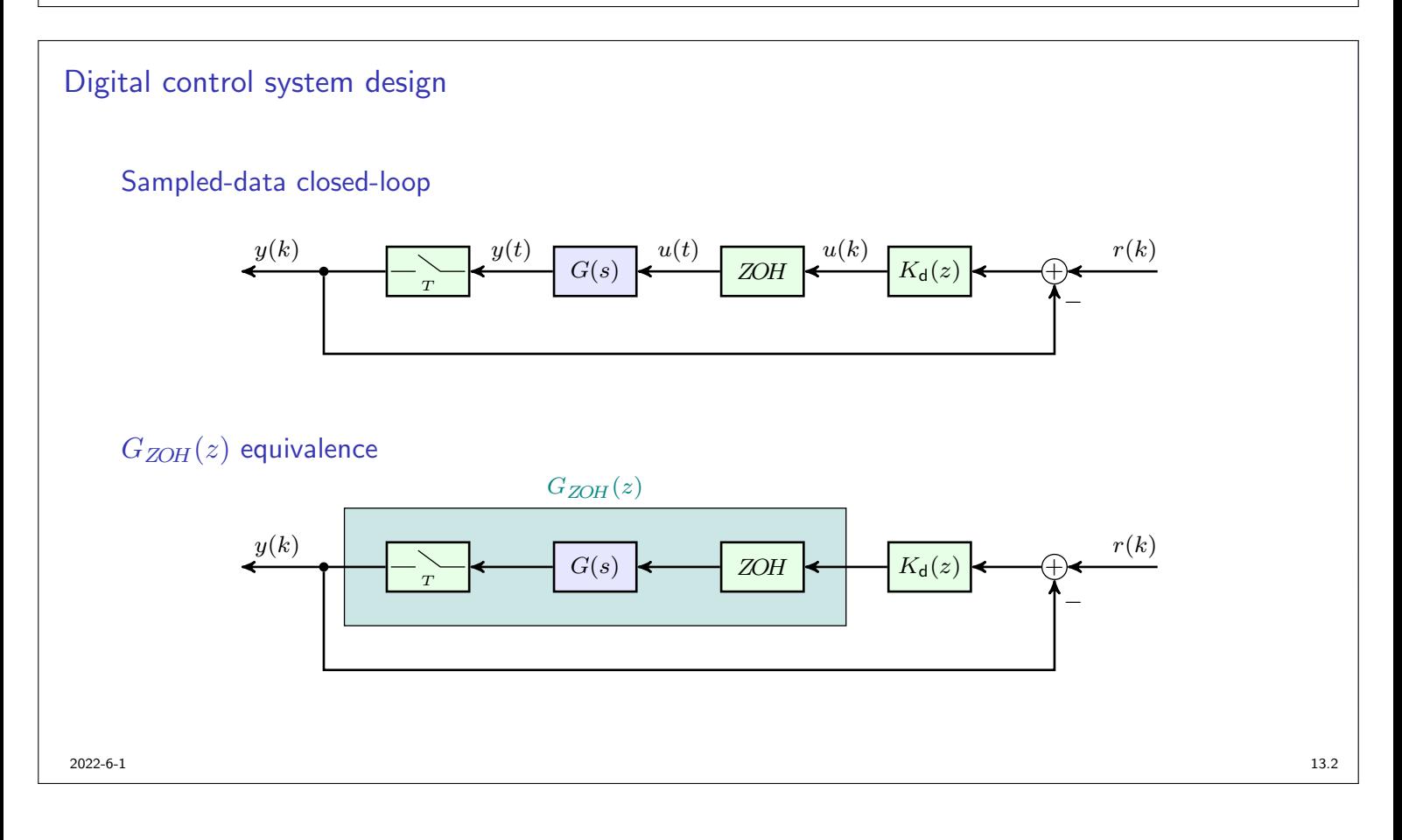

Zero-order hold equivalence — transfer function  
\n
$$
\underbrace{y(k)}_{x} \underbrace{y(t)}_{x} \underbrace{G(s)}_{GZOH}(z)}_{GZOH}(z)
$$
\nInput:  $u(k) = \begin{cases} 1 & k = 0, \\ 0 & k \neq 0 \end{cases}$ ,  $u(t) = \text{step}(t) - \text{step}(t - T)$ .

\nOutput:  $y(s) = \left(1 - e^{-Ts}\right) \frac{G(s)}{s}$ .

\nWe now sample this, and take the Z-transform,

\n
$$
GZOH}(z) = Z \left\{ \left(1 - e^{-Ts}\right) \frac{G(s)}{s} \right\}
$$
\n
$$
= (1 - z^{-1})Z \left\{ \frac{G(s)}{s} \right\}.
$$

2022-6-1 13.3

Zero-order hold equivalence — state space  
\n
$$
\frac{y(k)}{r} \leftarrow \frac{y(t)}{G(\mathcal{S})} \leftarrow \frac{u(t)}{20H} \leftarrow \frac{u(k)}{20H}
$$
\nIntegrating  $\Phi(t)$  over a single sample period  $(kT \text{ to } kT + T)$ :  
\n
$$
x(kT + T) = e^{AT} x(kT) + \int_{kT}^{kT + T} e^{A(kT + T - \tau)} Bu(\tau) d\tau,
$$
\n
$$
\left[\begin{array}{c|c}\nA_d & B_d \\
\hline\nC_d & D_d\n\end{array}\right] \quad\nZOH\text{-equivalence} \quad \left[\begin{array}{c|c}\n e^{AT} & \int_0^T e^{A\eta} B d\eta \\
\hline\nC & D\n\end{array}\right]
$$

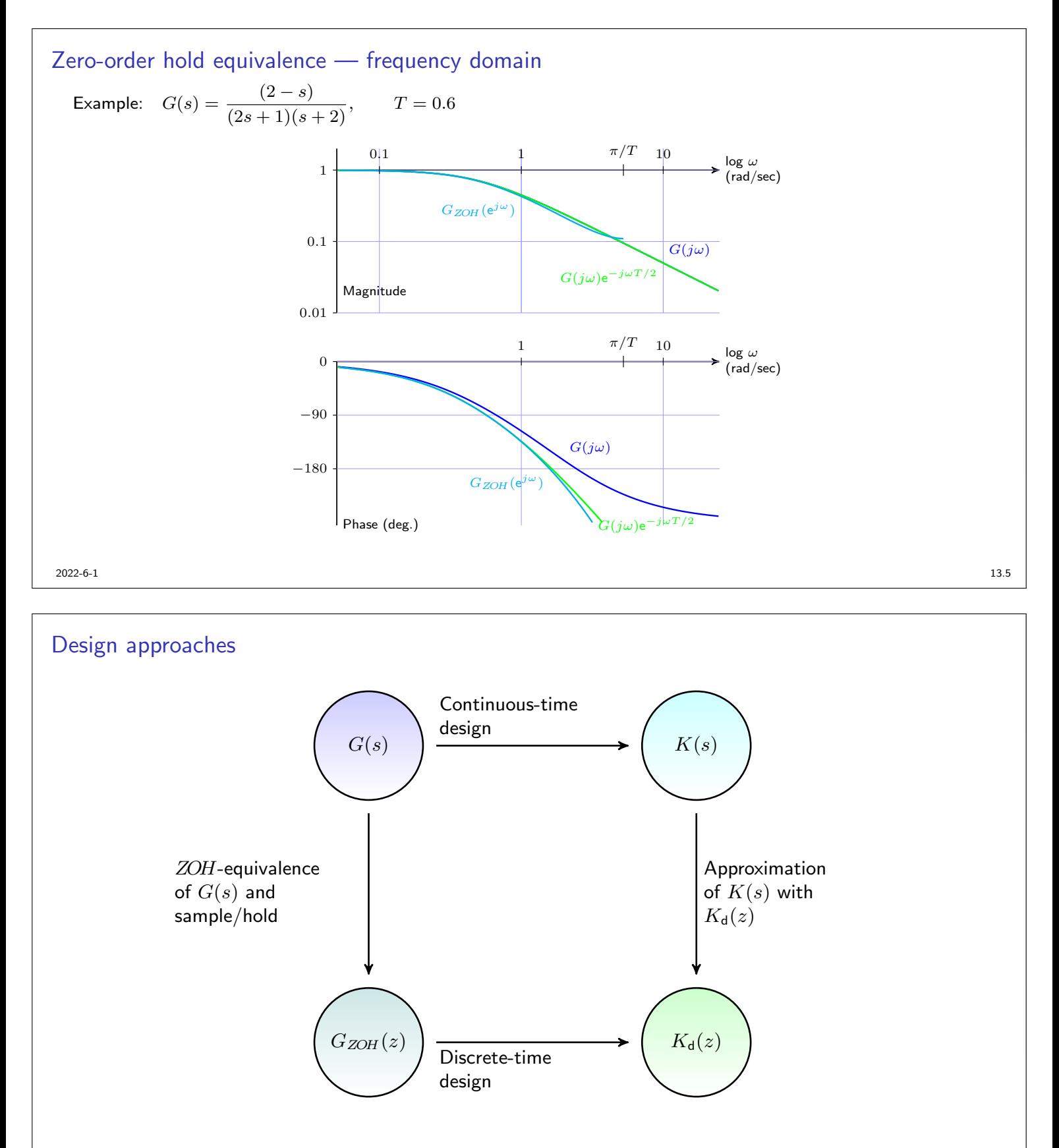

![](_page_3_Figure_0.jpeg)

# Design by approximation

- 1. Design a continuous-time controller,  $K(s)$ 
	- $\blacktriangleright$  Verify stability, performance and bandwidth
	- $\blacktriangleright$  Verify margins and robustness
- 2. Select a sample-rate, T
- 3. Find  $K_d(z)$  approximating  $K(s)$
- 4. Calculate the  $ZOH$ -equivalent  $G_{ZOH}(z)$
- 5. Check the stability of the  $G_{ZOH}(z)$ ,  $K_d(z)$  loop
- 6. Simulate  $K_d(z)$  with  $G(s)$  (including sample/hold).
	- $\blacktriangleright$  Verify simulated performance
	- $\blacktriangleright$  Examine intersample behaviour

![](_page_4_Figure_0.jpeg)

Approach: approximating the integrators

![](_page_4_Figure_2.jpeg)

![](_page_5_Figure_0.jpeg)

# Integration

![](_page_5_Figure_2.jpeg)

The signal,  $y(t)$ , over a single T second sample period is,

$$
y(kT + T) = y(kT) + \int_{kT}^{kT + T} x(\tau) d\tau.
$$

### Trapezoidal approximation

 $\hat{y}(kT + T) = \hat{y}(kT) + Tx(kT) + (x(kT + T) - x(kT))T/2.$ 

Taking z-transforms,

$$
z\hat{y}(z) = \hat{y}(z) + Tx(z) + \frac{T}{2}(z-1)x(z),
$$

Approximation:

$$
\frac{\hat{y}(z)}{x(z)} = F(z) = \frac{T}{2} \frac{z+1}{z-1}.
$$

So the substitution is,

$$
s \longleftarrow \frac{2}{T} \frac{z-1}{z+1}.
$$

![](_page_6_Figure_8.jpeg)

This is known as a bilinear (or Tustin) transform.

![](_page_6_Figure_11.jpeg)

Bilinear frequency distortion

 $\Omega$  : discrete-frequencies:  $e^{j\Omega T}$ ,  $\Omega \in (-\pi, \pi]$ .

#### Frequency mapping:

Continuous frequencies,  $\omega$  to discrete frequencies,  $\Omega$ .

Substitute  $s = j\omega$  and  $z = e^{j\Omega T}$  into  $s = \frac{2}{\pi}$ T  $\frac{z-1}{z-1}$  $\frac{z}{z+1}$ :  $j\omega = \frac{2}{\pi}$  $\mathcal I$  $\left(1 - e^{-j\Omega T}\right)$  $\frac{(1 - e^{-j\Omega T})}{(1 + e^{-j\Omega T})} = \frac{2}{T}$  $\mathcal I$  $rac{j \sin(\Omega T/2)}{\cos(\Omega T/2)} = \frac{2}{T}$  $\frac{2}{T}j\tan(\Omega T/2).$ 

Frequency distortion:

$$
\Omega = \frac{2}{T} \arctan(\omega T/2)
$$

![](_page_7_Figure_8.jpeg)

### Prewarping

$$
s = \frac{\alpha(z-1)}{(z+1)}, \ \alpha \in (0,2/T), \ \text{maps } \{\text{real}\{s\} < 0\} \ \text{to } \{|z| < 1\}.
$$

Modifying the frequency distortion

Select a frequency "prewarping frequency",  $\omega_{\text{pw}}$ .

Solve for  $\alpha$  such that  $K(j\omega_{\text{pw}}) = K_{\text{d}}\left(e^{j\omega_{\text{pw}}T}\right)$ .

The "prewarped" transform makes  $K(j\omega)=K_{\sf d}({\sf e}^{j\omega T})$  at  $\omega=0$  and  $\omega=\omega_{\sf pw}.$ 

$$
j\omega_{\rm pw} = \frac{\alpha(e^{j\omega_{\rm pw}T}-1)}{(e^{j\omega_{\rm pw}T}+1)} = j\alpha \tan(\omega_{\rm pw}T/2),
$$

which implies that:  $\frac{\omega_{\text{pw}}}{\tan(\omega_{\text{pw}}T/2)}$ .

2022-6-1 13.17

# Prewarping

Frequency distortion (bilinear:)  $\Omega = \frac{2}{T} \arctan(\omega T/2)$ .

Frequency distortion (with prewarping):  $\Omega = \dfrac{2}{T} \arctan (\omega/\alpha)$ 

![](_page_8_Figure_12.jpeg)

![](_page_9_Figure_0.jpeg)

# Choosing a prewarping frequency

The prewarping frequency must be in the range:  $0 < \omega_{\text{pw}} < \pi/T$ .

 $\blacktriangleright \alpha = 2/T$  (standard bilinear) corresponds to  $\omega_{\text{pw}} = 0$ .

Possible options for  $\omega_{\text{pw}}$  depend on the problem:

- $\blacktriangleright$  The cross-over frequency (helps preserve the phase margin);
- $\blacktriangleright$  The frequency of a critical notch;
- $\blacktriangleright$  The frequency of a critical oscillatory mode.

The best choice depends on the most important features in your control design.

Remember:  $K(s)$  stable implies  $K_d(z)$  stable.

But you **must** check that  $\left(1+G_{ZOH}(z)K_{\sf d}(z)\right)^{-1}$  is stable!

Example

\nPlant model:

\n
$$
G(s) = \frac{5(1 - s/z_{\text{rho}})}{(1 + \tau s)} \frac{(s^2 + 2\zeta\eta\omega_m s + \eta^2\omega_m^2)}{(s^2 + 2\zeta\omega_m s + \omega_m^2)} \frac{1}{\eta^2}
$$
\nwhere  $\tau = 0.5$ ,  $z_{\text{rho}} = 70$ ,  $\omega_m = 20$ ,  $\zeta = 0.05$ , and  $\eta = 1.2$ .

\nIMC design

\n
$$
T_{\text{ideal}}(s) = 3 \text{rd order Butterworth filter with bandwidth: } 25 \text{ [rad./sec.]}
$$
\n
$$
Q(s) = T_{\text{ideal}}(s) G_{\text{mp}}^{-1}(s)
$$
\n
$$
K(s) = (I - Q(s)G(s))^{-1}Q(s).
$$

![](_page_10_Figure_2.jpeg)

![](_page_11_Figure_0.jpeg)

![](_page_12_Figure_0.jpeg)

$$
K_{\mathsf{bl}}(z) = K(s)\Big|_{s=\frac{2}{T}\frac{z-1}{z+1}}
$$

![](_page_12_Figure_2.jpeg)

![](_page_13_Figure_0.jpeg)

![](_page_13_Figure_1.jpeg)

![](_page_14_Figure_0.jpeg)

![](_page_14_Figure_1.jpeg)

# Prewarped Tustin transform

#### Prewarped Tustin transform

Nyquist frequency:  $100$  radians/second  $\implies$   $T = \frac{\pi}{10}$  $\frac{1}{100}$ .

Select the prewarping frequency at  $\omega_{\text{pw}} = \omega_m$  (20 radians/sec.).

$$
K_{\text{pw}}(z) = K(s)\Big|_{s=\alpha\frac{z-1}{z+1}}
$$

where,

$$
\alpha = \frac{\omega_{\rm pw}}{\tan(\omega_{\rm pw} T/2)}.
$$

![](_page_15_Figure_8.jpeg)

![](_page_16_Figure_0.jpeg)

![](_page_16_Figure_1.jpeg)

![](_page_17_Figure_0.jpeg)

Sample rate selection is critical to digital control design.

#### Main considerations

- Sampling/ZOH will (approximately) introduce a delay of  $T/2$  seconds.
- Anti-aliasing filters will need to be designed and these will also introduce phase lag.
- $\blacktriangleright$  The system runs "open-loop" between samples.
- $\triangleright$  Very fast sampling can introduce additional noise.
- $\triangleright$  Very fast sampling makes all of the poles appear close to 1. The controller design can become numerically sensitive.

![](_page_18_Figure_0.jpeg)

# Sensitivity function

We want a similar discrete sensitivity function up to the frequency where  $|\hat{S}_d(j\omega)|$  returns to 1.

$$
\hat{S}_\mathsf{d}(s) = (I + F_\mathsf{a}(s) G(s) \mathrm{e}^{-s T_1/2} K(s))^{-1} \qquad \text{Approximate discrete sensitivity}
$$

![](_page_18_Figure_4.jpeg)

![](_page_19_Figure_0.jpeg)

![](_page_19_Figure_1.jpeg)

### Discrete-time sensitivity function

What is the actual discrete sensitivity function,

![](_page_20_Figure_2.jpeg)

![](_page_20_Figure_3.jpeg)

![](_page_21_Figure_0.jpeg)

 $-j$ 

 $L(j\omega)$ 

![](_page_22_Figure_0.jpeg)